## SAP ABAP table TZRCL {Treasury: Valuation Classes}

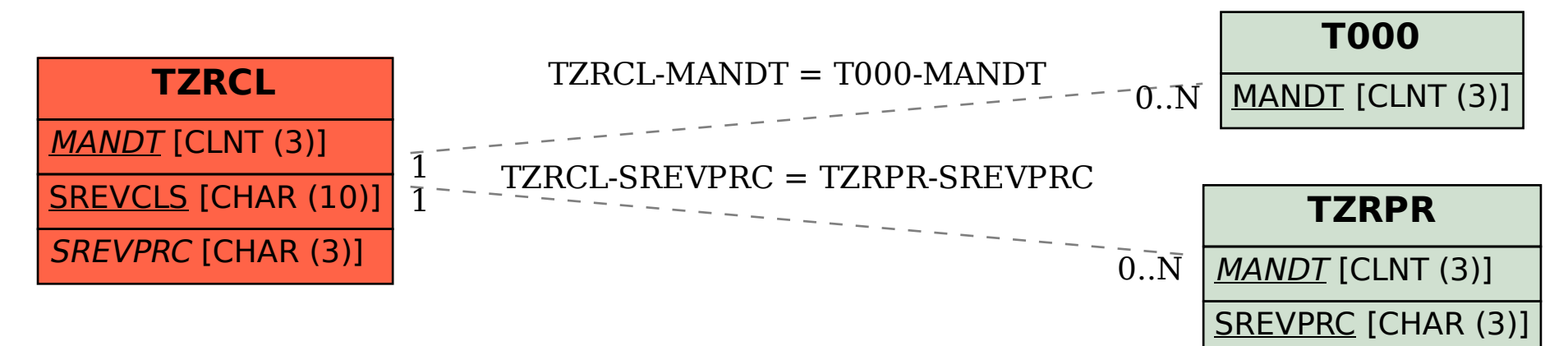